# Datenbanken 1 – Proseminar (501.073)

Übungsblatt 8

Betrachten Sie die folgenden Schemas und Instanzen einer Datenbank eines Segelclubs.

(b)oote(bid, boot name, farbe) (s)egler(sid, segler name, bewertung, alter) (r)eservierungen(bid, sid, tag)

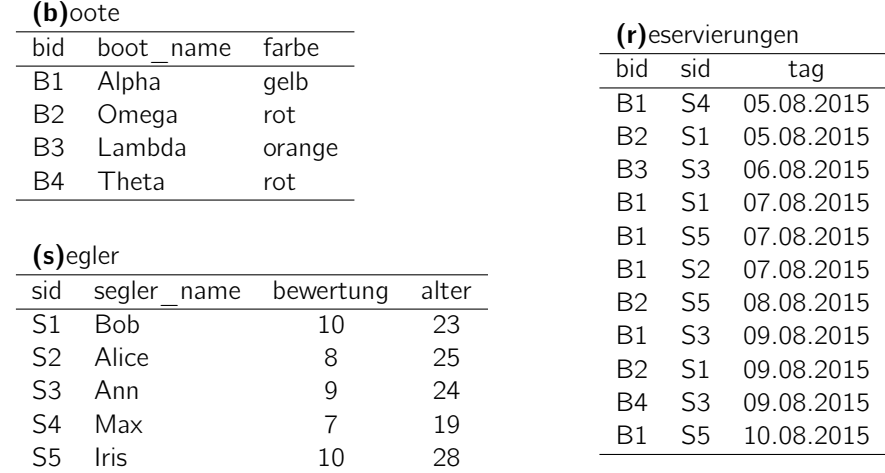

### Übung 1.

Erstellen Sie die Tabellen für boote, segler und reservierungen in SQL, einschließlich Schlüssel- und Fremdschlüsselbeziehungen. Erstellen Sie dazu eine Datei Boote-create.sql, welche alle Anweisungen enthält.

## Übung 2.

Fügen Sie (mithilfe von SQL) Tupel so in die Tabellen ein, dass sich die gegebene Instanz ergibt. Fügen Sie alle Anweisungen zu Boote-create.sql hinzu.

## Übung 3.

Erstellen Sie eine Datei Boote-drop.sql, welche alle Tupel und Tabellen des Segelclubs entfernt.

## Übung 4.

Drücken Sie folgende Anfragen mittels SQL aus:

- (a) Anzahl der Segelboote pro Bootfarbe.
- (b) Die Namen aller Segelboote, die nach dem 01.01.2014 mindestens 10 Mal reserviert wurden.
- (c) Anzahl der Segler pro Bewertung.
- (d) Die Namen aller Segler, die nach dem 01.01.2015 mindestens 10 Mal ein Boot reserviert haben.
- (e) Für jeden Segler (sid), die Anzahl der blauen Boote, die vor dem 01.01.2016 gebucht wurden.
- (f) Die ID jener Boote, die am häufigsten reserviert wurden und die zugehörige Anzahl an Reservierungen.